## Laboratorio di Programmazione: Linguaggio C Lezione 18 del 31 marzo 2014

Damiano Macedonio

## Esercizio 1

Scrivere un programma C che implementa una rubrica.

Una rubrica è una struttura formata da un array di strutture contatto (max. 10) e un intero rappresentante il numero di contatti inseriti.

Una struttura contatto è formata da: una stringa nome (max. 128 caratteri), una stringa numero (max. 128 caratteri). La definizione della struttura va messa nel file header rubrica.h. Sulla struttura rubrica sono definite le seguenti funzioni (file rubrica.h + rubrica.c):

- struct rubrica aggiungi\_contatto(struct rubrica r, struct contatto c) Se vi è ancora spazio aggiunge il contatto c alla rubrica r, altrimenti ritorna un messaggio di errore.
- void elenca\_contatti(struct rubrica r) Stampa tutti i contatti contenuti nella rubrica.
- void trova\_numero(struct rubrica r, char nome[]) Stampa il numero di telefono associato al contatto nome oppure un messaggio di errore se il nome non è presente in rubrica.

Le funzioni che richiedono all'utente una stringa e l'operazione da eseguire vanno isolate in un file input.c  $(+)$  input.h).

- void chiedi\_stringa(char desc[], char s[]) Richiede all'utente una stringa di max 128 caratteri da salvare nell'array s. Usare la stringa desc per personalizzare il messaggio di richiesta.
- char chiedi\_operazione() Stampa le operazioni possibili (tra cui uscire) e richiede all'utente quale vuole eseguire.

## Esercizio 2 [Cifrario di Cesare]

Scrivere un programma C che implementa un cifrario di Cesare. Il cifrario di Cesare è uno degli algoritmi crittografici più antichi. È anche detto cifrario a sostituzione: viene fissata una chiave k e il testo cifrato si ottiene sostituendo ciascuna lettera del testo in chiaro con la lettera che si trova k posizioni dopo nell'alfabeto (in modo circolare).

Esempio Fissiamo la chiave  $k = 3$ .

Corrispondeza tra caratteri:

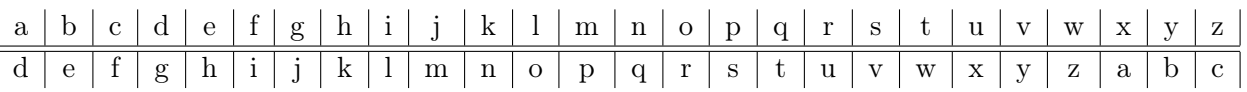

Esempio di codifica:

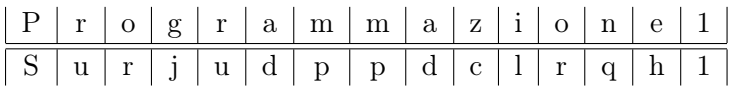

Il programma deve essere composto da

- $\bullet$  cifrario.h + cifrario.c contenenti rispettivamente la dichiarazione e la definizione delle funzioni per la cifratura (encode) e decifratura (decode).
	- void encode(char s[], int k) Usata per cifrare la stringa s usando come chiave il valore k. La stringa risultato viene memorizzata in s. Devono essere rispettate le maiuscole e minuscole della parola originale. I caratteri che non sono lettere dell'alfabeto, non devono subire alcuna modifica
	- void decode(char s[], int n) usata per decifrare la stringa s usando come chiave il valore k. La stringa risultato viene memorizzata in s.
- main.c che richiede all'utente una stringa (vedi funzione readLine()), un intero da usare come chiave e un'operazione (E/D) e ritorna la stringa cifrata/decifrata. Il file main.c può contenere funzioni ausiliarie.

## Esercizio 3 [Ordinamento di Stringhe]

Scrivere un programma C che richiede all'utente di digitare 10 stringhe di lunghezza massima 128 e stampa a video le stringhe ordinate.

- Le stringhe vanno memorizzate in un array.
- Per eseguire l'ordinamento, potete usare uno degli algoritmi di ordinamento visti.

Il programma deve essere composto da

- $\bullet\text{ sort.h} + \text{sort.c}$  contenenti rispettivamente la dichiarazione e la definizione della funzione per l'ordinamento.
	- void sort(char s[][129], int n) Per il confronto tra stringhe usare la funzione strcmp della libreria standard (ricordarsi di #include <string.h>). Il parametro n rappresenta il numero di stringhe nell'array s e permette di rendere la funzione generica. Attenzione:
		- char s[n][m] è un array di n stringhe, ciascuna di lunghezza massima m; l'elemento s[i] è a tutti gli effetti una stringa di lunghezza massima m.
		- per assegnare un array ad un altro array è necessario copiare i singoli elementi; bisogna quindi implementare una funzione!
- main.c richiede all'utente 10 stringhe e le ristampa a video nel corretto ordine lessicografico.